## **Diagram: create jobs and process, move, and rename files using smart hot folders**

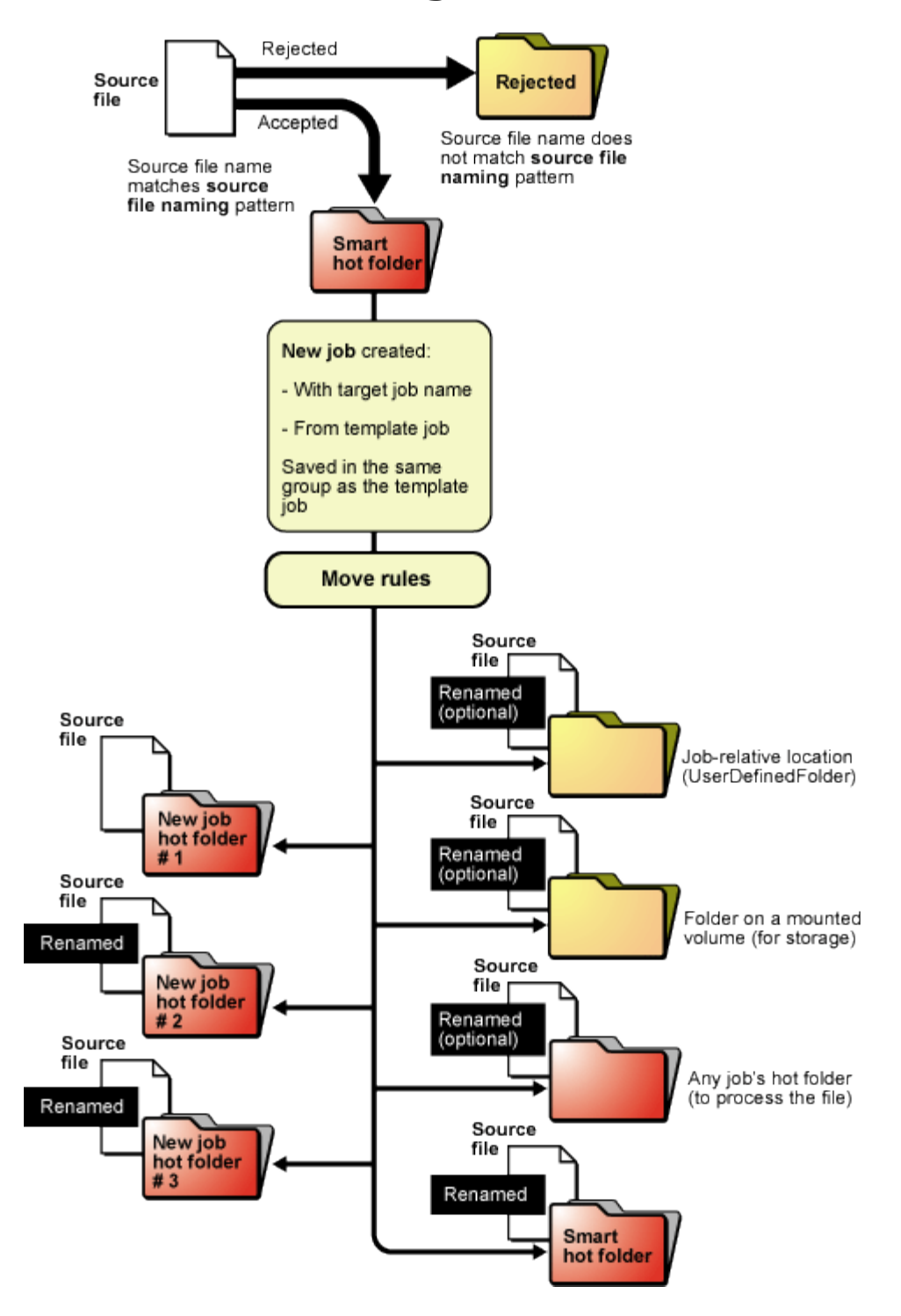

Smart hot folders that create a new job and process, move, and rename files:

- 1. Accept the source file
- 2. Create a job with the target job name from the template job
- 3. Save it in the same group as the template job
- 4. Simultaneously copy, rename, and move the source file to any of the following locations:
	- A job-relative location
	- A folder on a mounted volume (including another smart hot folder)
	- Any job's hot folder
	- Multiple hot folders in the new job